# **МИНИСТЕРСТВО ПРОСВЕЩЕНИЯ РОССИЙСКОЙ ФЕДЕРАЦИИ**

# **Министерство образования и молодежной политики Свердловской области**

**Администрация городского округа Красноуральск**

**МБОУ СОШ № 1**

УТВЕРЖДЕНО

Директор МБОУ СОШ №1 Волкова Наталия Подписано цифровой подписью: ВОЛКОВА Н.В.<br>Викторовна дата: 2023.09.27 14:36:39 +05'00' ВОЛКОВА Н.В. Приказ № 122 от «31» августа 2023 г. Волкова Наталия Викторовна

# **Модульная разноуровневая дополнительная общеразвивающая программа технологической направленности «Компьютерная графика и Web-дизайн»**

Срок реализации программы – 2 года

Возраст детей: 11-18 лет

городской округ Красноуральск

2023 г.

# **ПОЯСНИТЕЛЬНАЯ ЗАПИСКА**

Дополнительная общеобразовательная общеразвивающая программа технологической направленности «Компьютерная графика и Web-дизайн» рассчитана на реализацию в образовательных организациях на базе «Точки роста».

*Актуальность*. Совершенствуя процесс образования, аддитивные технологии развивают у учащихся в образное мышление, приучают их проектированию. Изучение компьютерной графики и Web-дизайна значительно увеличивает интерес к процессу обучения, так как дает возможность учащимся почувствовать себя настоящим инноватором. В процессе работы с компьютерной графикой у обучающихся формируются базовые навыки работы в графических редакторах, рациональные приемы получения изображений; одновременно изучаются средства, с помощью которых создаются эти изображения. Кроме того, осваиваются базовые приемы работы с векторными и растровыми фрагментами как совместно, так и по отдельности. В процессе обучения, обучающиеся приобретают знания о видах компьютерной графики, технологиях работы с фотоизображениями и т. п. Таким образом, дети, занимающиеся компьютерной графикой, активно расширяют свой кругозор, приобретают навыки работы с различного рода изображениями, развивают и тренируют восприятие, формируют исследовательские умения и умения принимать оптимальные решения.

Знакомство с возможностями графических редакторов повышает мотивацию обучающихся к изучению информатики и информационно - коммуникационных технологий в целом, успешно дополняет процесс формирования навыков работы на компьютере, способствует навыку составления эффективных алгоритмов и их последовательного осуществления.

Отдельный важный аспект программы – это ориентирование учащихся на выбор будущей профессии (IT-специалист, web-программист, front-end разработчик, либо на профессии смежных специальностей дизайнер, контент-менеджер, интернетмаркетолог).

Таким образом, ориентируясь на потребности детей и современные требования к преподаванию, была составлена дополнительная общеобразовательная общеразвивающая программа технологической направленности «Компьютерная графика и Webдизайн».

**Новизна** программы от уже существующих ранее в том, что в процессе ее реализации, обучающиеся не ограничивается какой-то одной областью информационных технологий, а представляет собой переплетение общих знаний о способах создания и обработки изображений, анимации, flash-технологиях, трехмерном моделировании, сайтостроении, дизайне.

Отличительная особенность данной программы заключается в индивидуализации и дифференциации обучения. Программа предоставляет обучающимся возможность выбора индивидуального образовательного маршрута (модуля), исходя из их индивидуальных склонностей, возможностей и образовательных потребностей. А также программа предусматривает индивидуальный подход к каждому обучающемуся через отслеживание динамики его личностного развития (освоение информационных технологий и выполнение творческих работ).

#### **Адресат программы:**

Программа дополнительного образования «Компьютерная графика и Webдизайн» рассчитана на детей среднего возраста 11-18 лет, имеющих мотивацию изучению новых информационных технологий.

В группе собираются дети разных возрастов и с разным уровнем знаний, жизненным опытом, но с одинаковым интересом к компьютерной графике и webдизайну. Предполагается, что учащиеся владеют начальными навыками работать с файлами и папками, набирать текст в текстовых редакторах.

Программа «Компьютерная графика и Web-дизайн» рассчитана 2 года обучения.

Каждый год является отдельным этапом. Обучающийся может поступить на любой год обучения, если его знания и умения соответствуют требованиям программы. Программа предусматривает возможность включения в образовательный процесс в начале любого блока программы, в связи с этим учебные группы комплектуются с

**Цель программы:** развитие творческого потенциала детей в процессе изучения основ двухмерной и трехмерной графики, анимации, web-дизайна с использованием компьютерных технологий.

#### **Задачи:**

*Образовательные:*

1. Ознакомить с историей и развитием компьютерной графики.

2. Сформировать базовые навыки работы в Adobe Photoshop и Macromedia Flash, навыками трехмерного моделирования, проектирования и создания сайтов

*Развивающие: с*пособствовать формированию 4K-компетенции (критическое мышление, креативное мышление, коммуникация, кооперация); положительной мотивации к трудовой деятельности.

*Воспитывающие:* Повышение уровня общительности и уверенности в себе, повышение самостоятельности при выполнении проектных работ, *в*оспитание аккуратности и дисциплинированности при выполнении работы, уважение к труду; чувство коллективизма и взаимопомощи.

**Срок реализации программы:** прохождение программы рассчитано на два учебных года в объеме 136 часов в год (4 часа в неделю).

**Форма проведения занятий:** аудиторные.

учетом интересов и степени подготовленности детей.

**Форма обучения**: освоение учащимися данной [образовательной программы](http://pandia.ru/text/category/obrazovatelmznie_programmi/) проводится в очной, групповой форме.

**Режим занятий:** 2 раза в неделю по 40 минут.

#### **Формы проведения занятий**:

- -теоретическое занятие
- -практическая работа;
- самостоятельная работа;
- -итоговое занятие;
- защита проекта.

# **Планируемые результаты:**

## *Планируемые результаты I года обучения:*

## *Предметные результаты*

Обучающиеся будут знать:

- основных понятий компьютерной графики:
- типы графических файлов, их свойства и отличие,
- растровые и векторные изображения,
- виды цветовых моделей
- понятие двухмерной и трехмерной графики.

Обучающиеся будут уметь:

 создавать, редактировать, ретушировать изображения, применять фильтры, работать со слоями в Adobe Photoshop;

создавать векторные изображения и анимацию в Macromedia Flash;

 создавать трехмерные проекты жилых помещений с помощью специальных программ.

проектировать и создавать сайты с использованием основных HTML-тегов.

## *Метапредметные результаты*

 Развились навыки составления композиций, творческого подхода в решении поставленных задач;

 Сформировалась мотивация к дальнейшему изучению и использованию графических программ;

Повысились информационная и полиграфическая культуры обучающихся.

## *Личностные результаты*

- Повысился уровня общительности и уверенности в себе;
- умеет организованно заниматься в коллективе;

 Сформировались такие качества как терпение, аккуратность, самостоятельность при выполнении работ.

# Планируемые результаты II года обучения:

# *Предметные результаты*

Обучающиеся будут уметь:

 подготавливать иллюстраций для размещения в Интернет и создания анимации в Adobe Image Ready;

 создавать псевдотрехмерные изображения и анаглиф, создавать стереоизображения.

- обрабатывать изображения с помощью современных технологий;
- создавать видеомонтажа;
- создавать трехмерные модели;
- создавать сайты с помощью CMS Joomla;

Обучающиеся будут знать:

принципы работы Интернета, системы управления сайтами.

# *Метапредметные результаты*

 Развились навыки составления композиций, творческого подхода в решении поставленных задач;

Развилось пространственное мышление и воображение;

 Сформировалась мотивация к дальнейшему изучению и использованию графических программ;

- Развились навыки презентации проектов.
- Повысилась мотивация к проектной деятельности.

#### *Личностные результаты*

- повысился уровня общительности и уверенности в себе;
- умеет организованно заниматься в коллективе;

 сформировалась мотивация к самосовершенствованию в области информационных технологий.

#### **Способы определения результативности обучения.**

Определение уровня информационной компетентности обучающихся по программе осуществляется по 4 блокам, разделам и темам.

Конкретный результат каждого занятия – это графические файлы, анимация или web-страница. Текущая оценка знаний и умений обучающихся проводится непосредственно во время наблюдения за детьми в процессе работы, при выполнении ими практических, творческих заданий, проектных работ.

Итоговая оценка уровня информационной компетентности проводится через выполнение итогового задания, требующего применения разнообразных умений и навыков, приобретенных обучающимся за время его обучения по данной программе. Промежуточная и итоговая аттестация реализуется в форме защиты проекта Web-сайта.

# **УЧЕБНЫЙ ПЛАН**

I год обучения, 144 часа

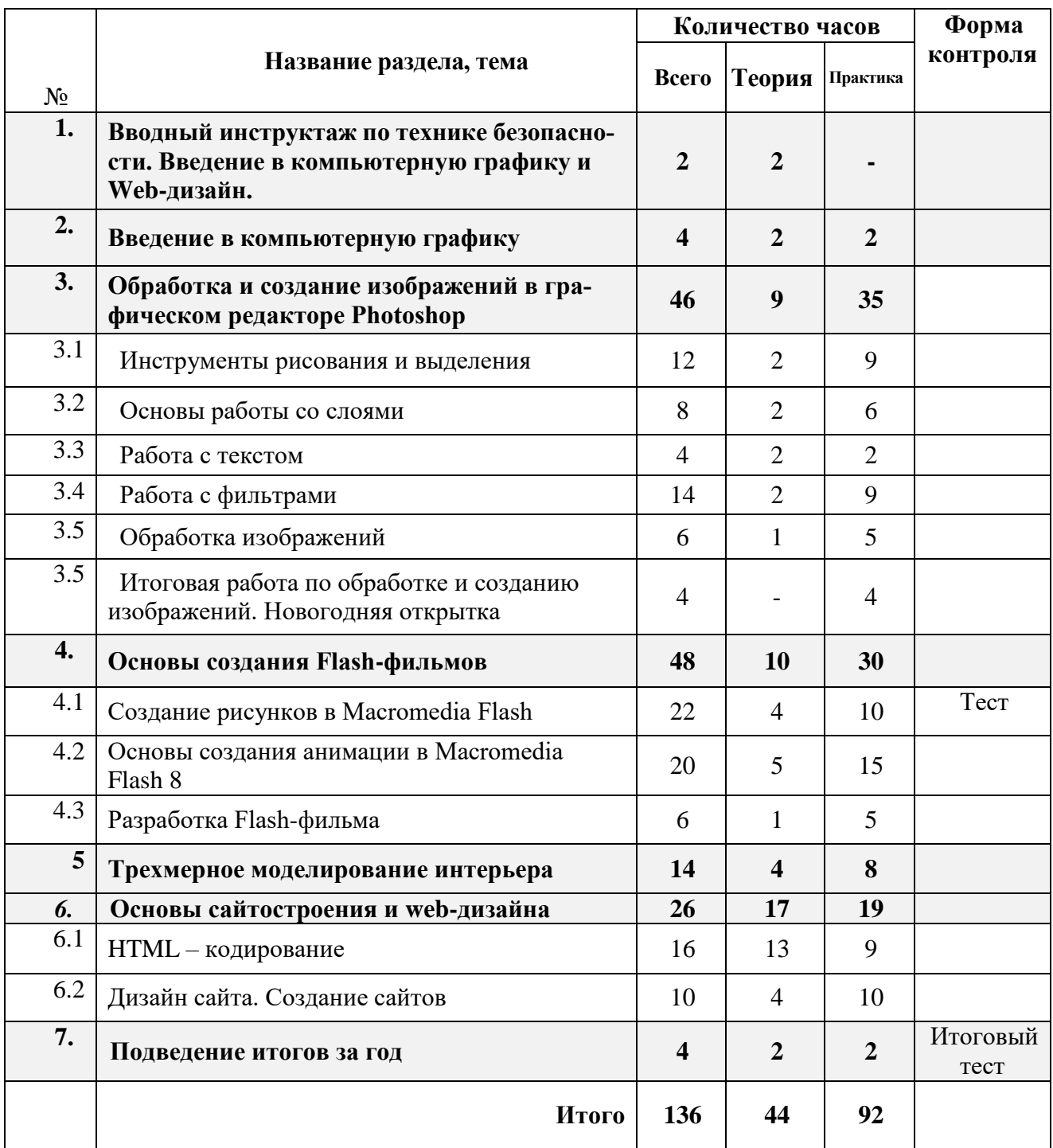

## СОДЕРЖАНИЕ

#### **1. Введение в Web-дизайн.**

*Теория.* Техника безопасности и санитарно-гигиенические нормы при работе на компьютере. Введение в компьютерную графику, дизайн, Web-дизайн.

#### **2. Введение в компьютерную графику.**

*Теория.* Типы файлов. Представление цвета в компьютерной графике. Векторная и растровая графика.

*Практика.* Определение типов файлов. Кодирование цвета. Работа с векторными и растровыми изображениями. Контрольная работа.

## **3. Обработка и создание изображений в графическом редакторе Photoshop.**

#### **3.1 Инструменты рисования и выделения.**

*Теория.* Графический редактор Photoshop: функции, возможности, назначение, интерфейс, работа с документами. Панель инструментов: назначение инструментов и способы применения. Инструменты рисования. Инструменты выделения. Инструменты заливки. Кадрирование. Перемещение, копирование, вставка, трансформация фрагмента.

*Практика.* Рисование изображений. Выделение фрагмента изображения с помощью инструментов выделения, копирование, вставка фрагментов в новый документ. Трансформирование выделенного фрагмента.

#### **3.2. Основы работы со слоями.**

*Теория.* Слой. Панель слои. Работа с многослойными изображениями. Эффекты слоя.

*Практика.* Работа со слоями. Применение эффектов слоя. Создание фотоколлажа.

## **3.3. Работа с текстом.**

*Теория.* Инструменты группы Текст. Способы трансформации текста.

*Практика.* Ввод и редактирование текста. Трансформирование текста. Применение эффектов слоя к тексту.

## **3.4. Работа с фильтрами.**

*Теория.* Фильтры. Обзор фильтров.

*Практика.* Применение фильтров для создания изображений, текстур. Применение фильтров к тексту. Имитация 3D. Имитация 3D в тексте.

## **3.5. Обработка изображений.**

*Теория.* Инструменты коррекции изображения. Способы ретуширования и коррекции фотографий.

*Практика.* Ретушь фотографий.

## **3.6 Итоговая работа по обработке и созданию изображений. Рекламный проект.**

*Практика.* Создание рекламного проекта.

#### **4. Основы создания Flash фильмов.**

#### **4.1 Создание рисунков в Macromedia Flash.**

*Теория.* Функции, назначение, возможности Macromedia Flash. Интерфейс программы. Работа с документами. Панель инструментов: назначение инструментов и способы применения. Инструменты: выделения, рисования, заливки, трансформации. Градиентная заливка, ее трансформация. Текст. Свойства инструментов.

*Практика.* Создание изображений используя инструменты рисования, заливки, выделения и трансформации. Ввод и редактирование текста. Применение фильтров.

#### **4.2 Основы создания анимации в Macromedia Flash.**

*Теория.* Символы и экземпляры. Виды анимации: покадровая, анимация движения, анимация с помощью направляющего слоя, анимация формы. Слои. Направляющий слой. Узловые точки.

*Практика.* Создание flash-роликов используя покадровую анимации, анимацию движения, анимацию с помощью направляющего слоя, анимацию формы.

#### **4.3 Разработка Flash-фильма.**

*Практика.* Разработка и защита проекта «Мой первый мультфильм».

#### **5. Трехмерное моделирование интерьера**

*Теория.* Понятие трехмерного моделирования. Виды трехмерного моделирования. Программы для трехмерного моделирования. Моделирование интерьера. Программы для моделирования интерьера. Текстуры, объекты.

*Практика.* Моделирование интерьера жилого помещения, своей квартиры/дома.

## **6. Основы web-дизайна.**

## **6.1 HTML-кодирование.**

*Теория.* Понятие Web-пространства и сайта. Понятие HTML. Гипертекст. Теги и атрибуты. Форматирование текста. Цветовая схема. Вставка графики. Списки: нумерованные, маркированные, списки определений. Вставка таблиц.

*Практика.* Набор, редактирование и форматирование HTML – документа в простейшем текстовом редакторе. Вставка изображений как иллюстраций и фонового изображения. Создание списков. Вставка и редактирование таблиц. Создание Webстраницы с использованием табличного дизайна. Создание навигационной панели. Экскурсии в в IT-компании города.

## **6.2 Дизайн сайта.**

*Теория.* Дизайн сайта.

*Практика.* Разработка и моделирование проекта сайта. Создание кнопок в Photoshop и Flash. Создание Web-сайта на заданную тему. Экскурсии в IT-компании города.

## **7. Подведение итогов за год.**

*Практика.* Беседа о пройденном за год. Подведение итогов обучения. Защита творческих работ и проектов.

# УЧЕБНЫЙ ПЛАН

II год обучения, 144 часа

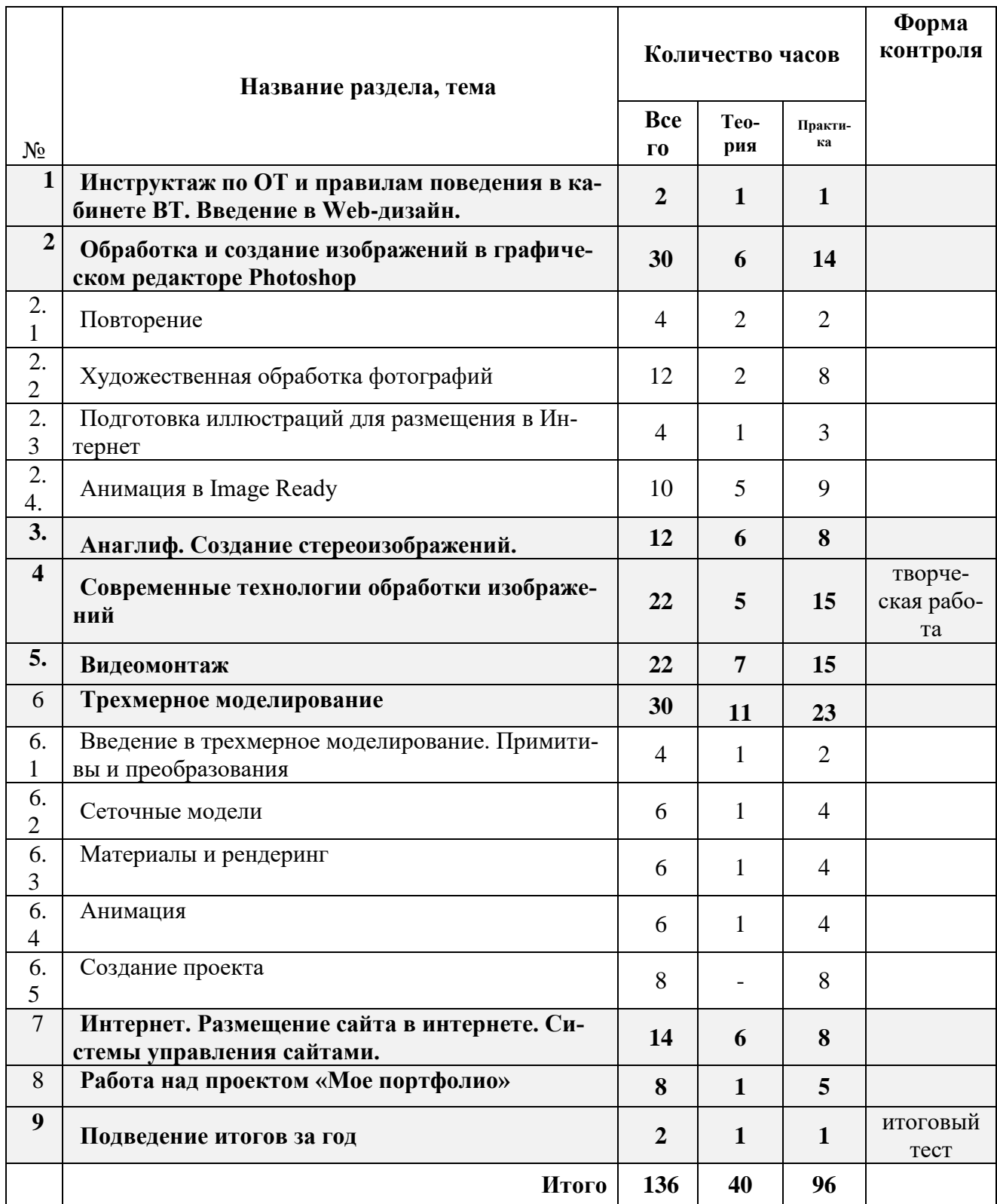

## СОДЕРЖАНИЕ

## **1. Введение в Web-дизайн.**

*Теория.* Техника безопасности и санитарно-гигиенические нормы при работе на компьютере. Введение в компьютерную графику, дизайн, Web-дизайн, повторение изученного.

## **2. Обработка и создание изображений в графическом редакторе Photoshop.**

## **2.1 Повторение.**

*Теория.* Повторение.

*Практика.* Создание и редактирование изображений.

## **2.2 Подготовка иллюстраций для размещения в Интернет**

*Теория.* Подготовка иллюстраций для размещения в Интернет. Способы сохранения изображения для Web.

*Практика.* Подготовка иллюстраций для размещения в Интернет.

## **2.3 Анимация в Image Ready**

*Теория.* Применение Image Ready для создания анимации. Реакция на событие мыши.

*Практика.* Создание анимации по слоям, с помощью ручной настройки кадров, интерактивной анимации.

## **3. Анаглиф. Создание стереоизображений.**

*Теория.* Понятие анаглифа и стереометрических изображений. Принцип формирование анаглифного изображения. Программы для создания анаглифов. Стереоочки.

*Практика.* Создание анаглифных изображений с помощью Photoshop.

## **4. Современные технологии обработки изображений.**

*Теория.* Программы для обработки изображений. Современные технологии обработки изображений.

*Практика.* Создание изображений с помощью современных технологий.

## **5. Видеомонтаж.**

*Теория.* Программы для видемонтажа. Видеоформаты. Конвертирование видеоформатов. Этапы создания видеофильма. Добавление спецэффектов, фильтров, звука, титров.

*Практика.* Подготовка материала для видеомонтажа. Создание видеомонтажа.

## **6. Трехмерное моделирование.**

## **6.1. Введение в трехмерное моделирование. Примитивы и преобразования.**

*Теория.* Понятие трехмерного моделирования. Программы для трехмерного моделирования. Интерфейс программы*.* Основные приемы работы с готовой сценой (режимы просмотра, рендеринг, просмотр анимации). 3D-примитивы (куб, сфера, цилиндр и т.д.) и методы их перемещения, вращения, масштабирования, клонирования. Сплайны и построение 3D-фигур на основе сплайнов (вращение, лофтинг). Модификатор и стека модификаторов.

*Практика.* Построение простых моделей.

#### **6.2 Сеточные модели.**

*Теория.* Сеточная модель и виды сеточных моделей (грани, полигоны, лоскуты). Методы работы с полигональными сетками на уровне подобъектов (вершины, ребра, границы, полигоны, элементы). Особенности других типов сеток (грани, лоскуты) и методы работы с ними.

*Практика.* Построение сеточных моделей.

#### **6.3 Материалы и рендеринг.**

*Теория.* Методы создания и редактирования материалов (простые и многокомпонентные материалы, свойства материалов, текстурные карты). Настройка наложения текстур на криволинейные объекты (*UVW*-развертки). Типы источников света, камеры и настройка параметров рендеринга с помощью программы *YafRay*.

*Практика.* Создание трехмерных моделей с применением материалов и рендеринга.

#### **6.4 Анимация.**

*Теория.* **М**етоды создания 3D-анимации на основе автоматической расстановки ключевых кадров. Понятие контроллера и ограничителя. Приемы анимации на основе связанных цепочек объектов (методы прямой и обратной кинематики). Анимация сеточных моделей с помощью скелетов (*bones*). Язык программирования *MAXScript* и примеры его эффективного использования при построении сложных моделей и анимации

*Практика.* Анимирование трехмерных моделей.

#### **6.5 Создание проекта.**

*Практика.* Выполнение проекта на выбранную тему.

## **7. Интернет. Размещение сайта в интернете. Системы управления сайтами. CMS Joomla**

*Теория.* Интернет. Службы Интернета. Принципы работы Интернета. Провайдер, хостинг, контент, аккаунт. Системы управления сайтами. Виды, назначение. CMS Joomla. Установка, интерфейс. Принцип построения сайта с помощью CMS Joomla. Хостинг, виды хостинга. Размещение сайта в интернет.

*Практика.* Создание сайта с помощью CMS Joomla и размещение его в интернете.

#### **8.Работа над проектом «Мое портфолио»**

*Практика.* Создание сайта со своими выполненными работами за год с помощью CMS Joomla.

#### **9.Подведение итогов за год.**

*Практика.* Беседа о пройденном за год. Подведение итогов обучения. Защита творческих работ и проектов.

# **Условия реализации программы**

## 1. Материально-техническое обеспечение;

- 1.1. Кабинет для проведения занятий, соответствующий СанПиН
- 1.2. Столы
- 1.3. Стулья
- 1.4. Доска демонстрационная
- 1.5. Интерактивная доска;
- 1.6. Компьютеры (10 шт.);
- 1.7. Многофункциональное устройство (принтер, сканер, копир);
- 1.8. Программы: Adobe Photoshop (условно бесплатная версия), Gimp, Flash, SweetНоме3D, Sketchup, программа для видеомонтажа, установочный пакет Joomla.
- 1.9. Локальная сеть;
- 1.10. Интернет.
- 2. Учебно-методическое обеспечение программы

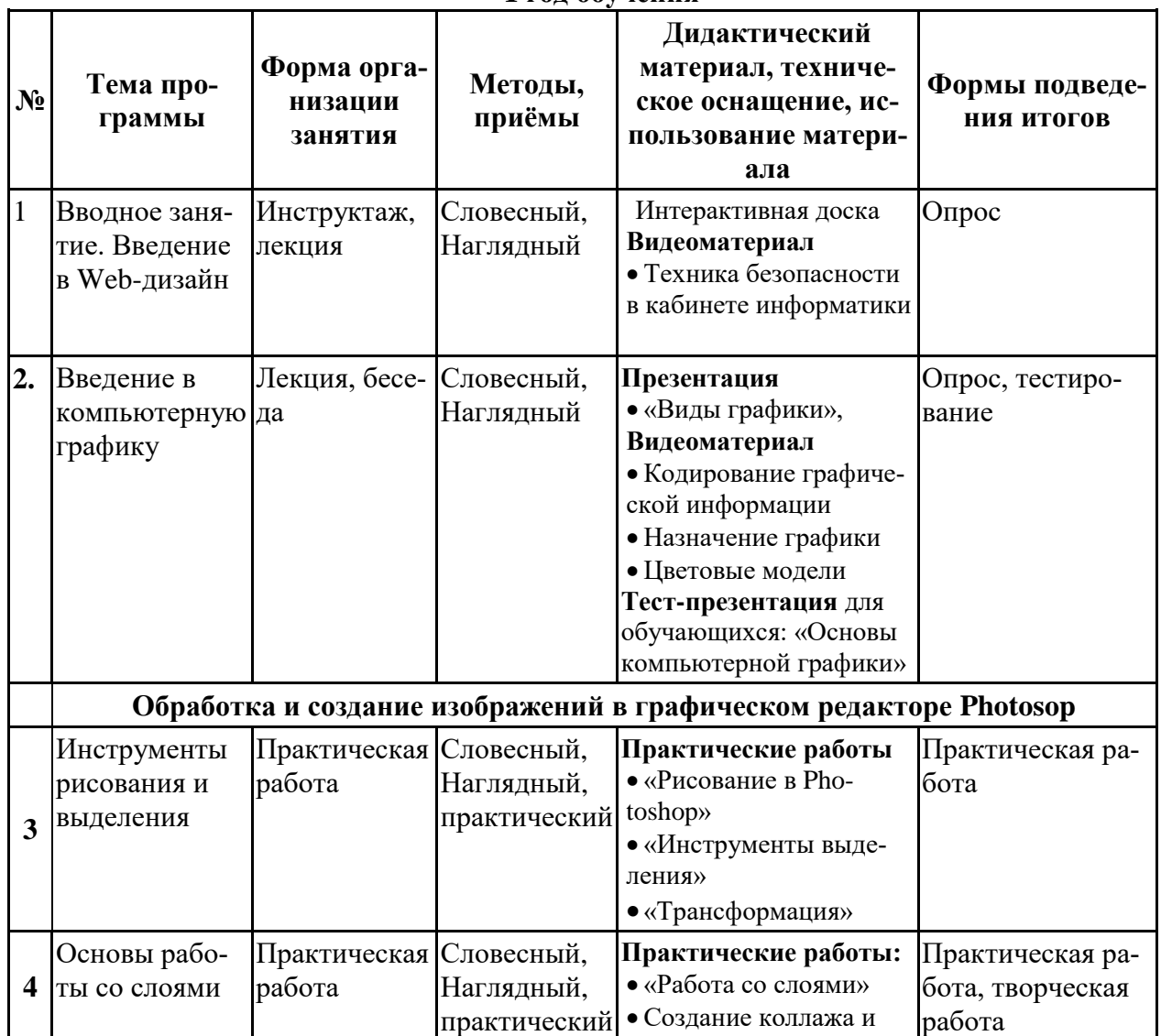

#### **1 год обучения**

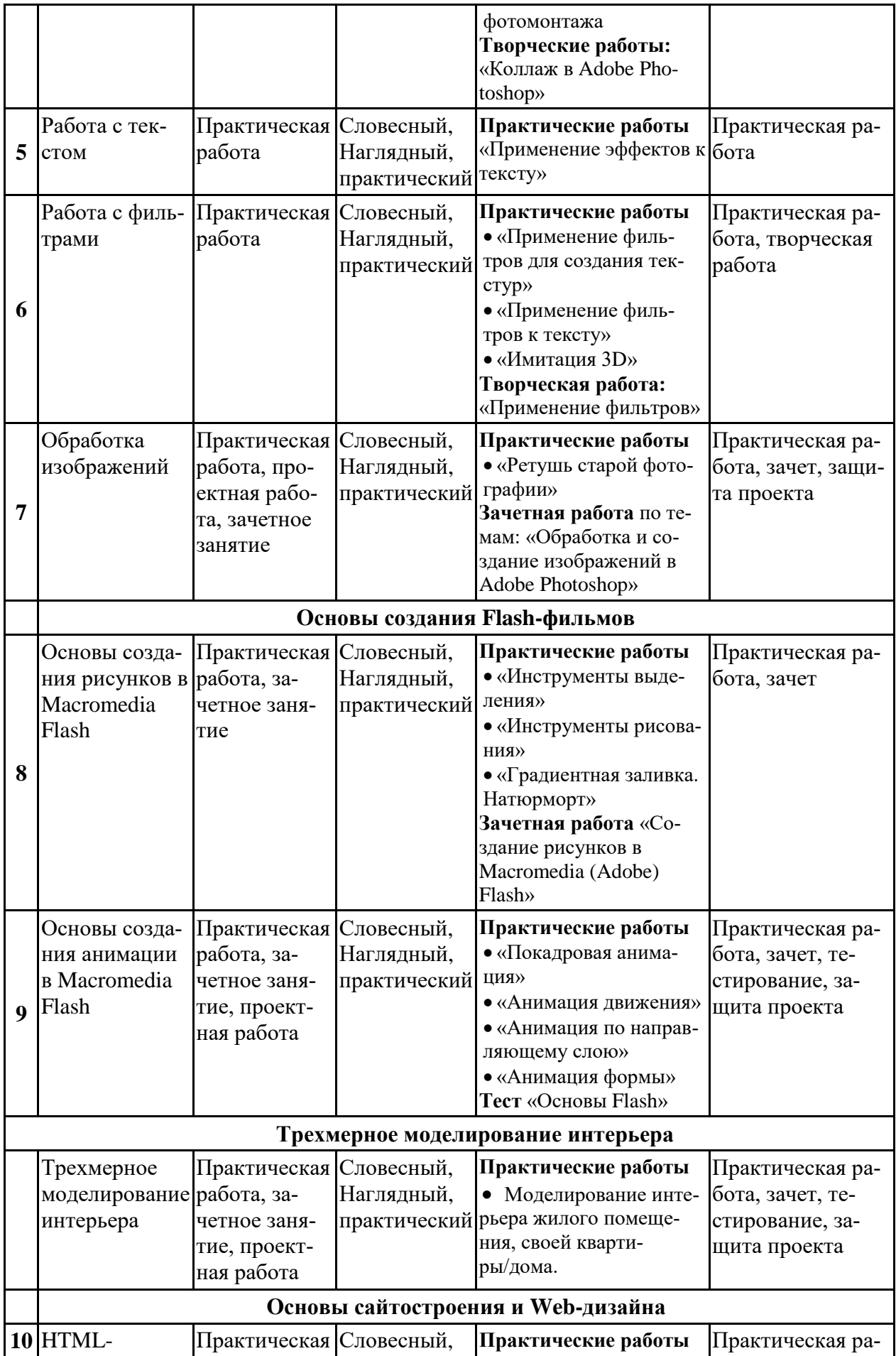

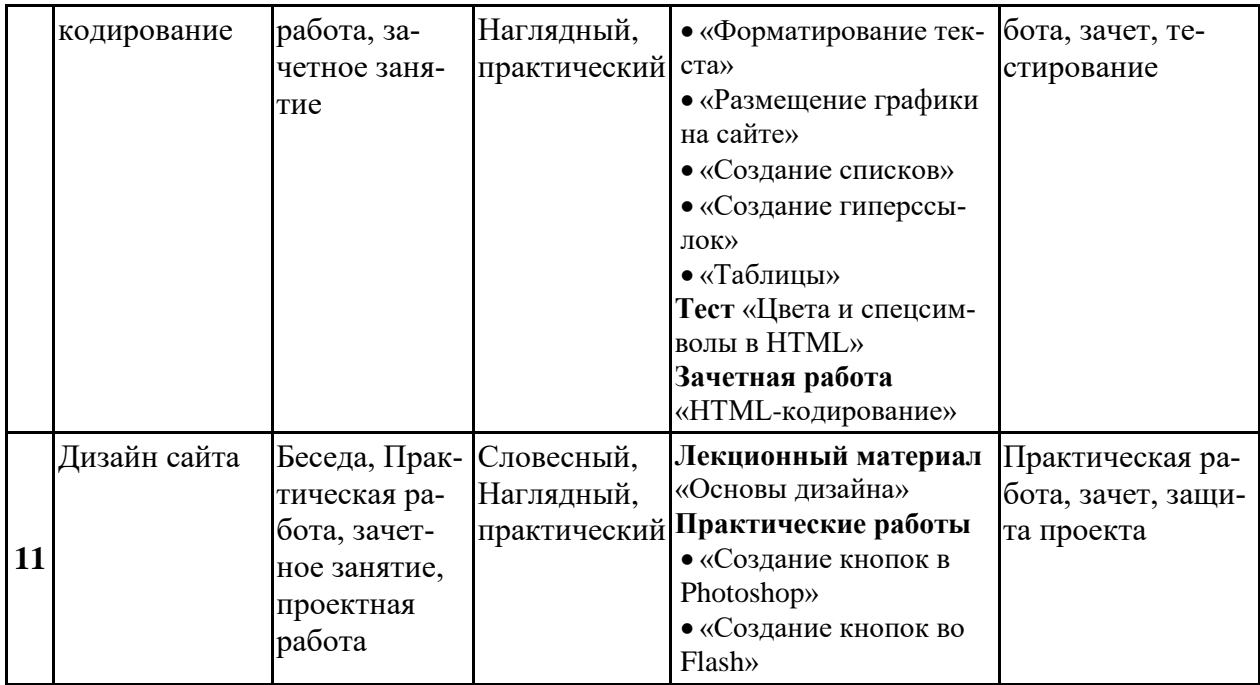

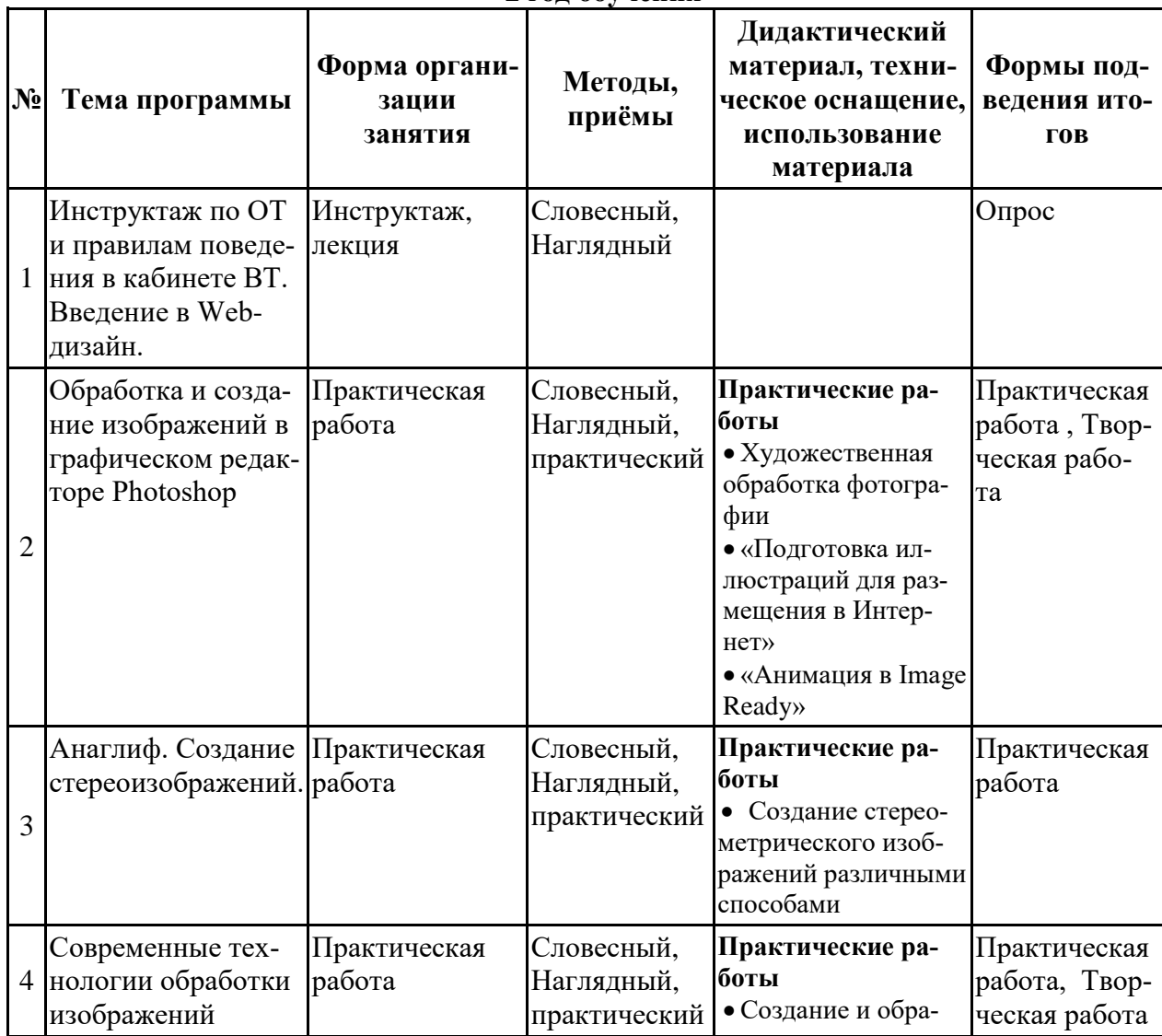

## **2 год обучения**

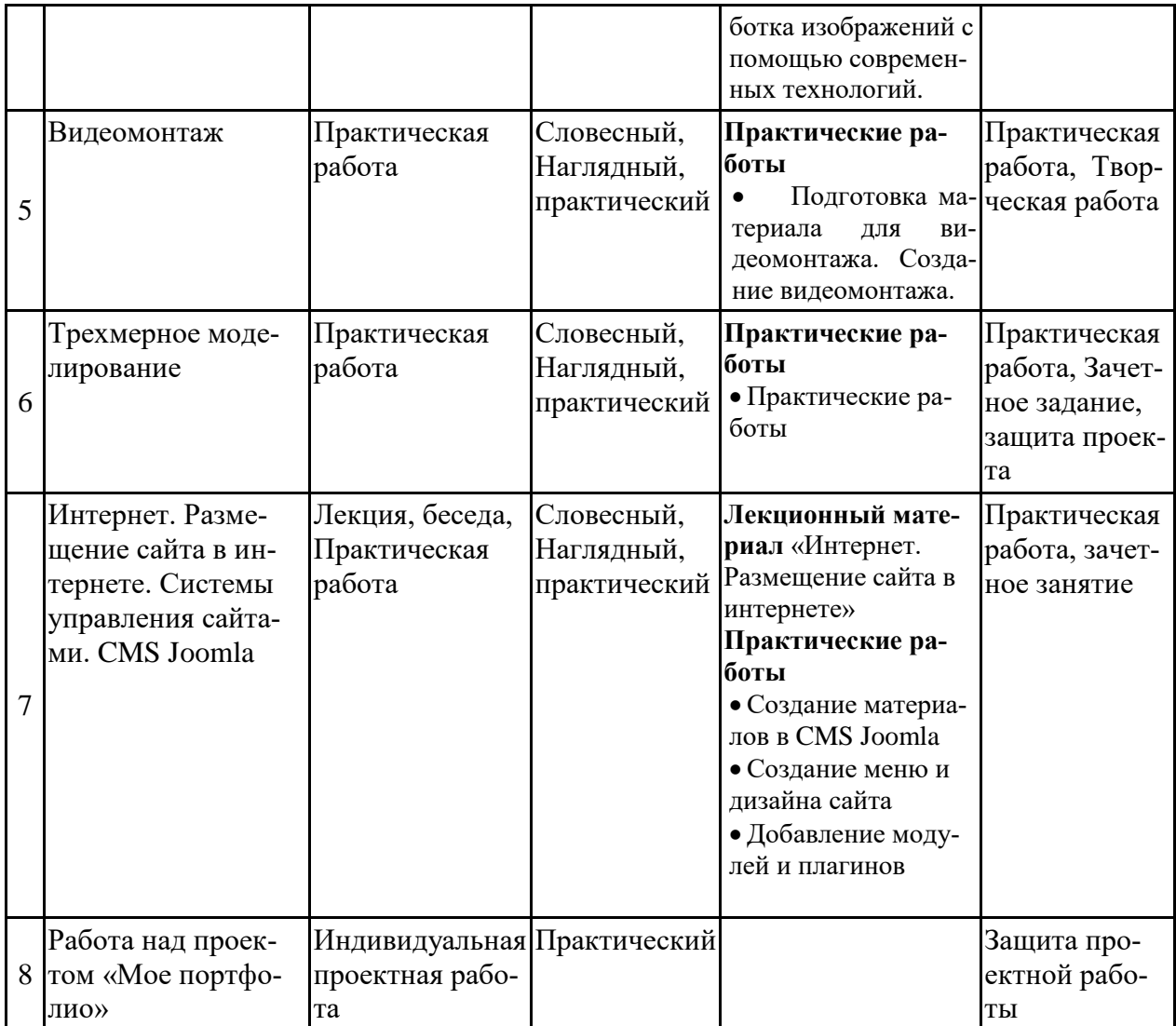

## **Список литературы для педагога**

При составлении программы «Компьютерная графика и Web-дизайн» была рассмотрена различная литература:

образовательные программы и учебники по информатике и ИКТ различных авторов: Н. Д. Угриновича , Н. В. Макаровой, учебники Босовой Л.Л., Босовой А.Ю., Семакина И.Г., Хеннера Е.К., Шестаковой Л.В. Полякова К.Ю. (Полякова К.Ю. Программа по информатике для 5-11 кл.),

«Критерии эффективности реализации образовательных программ дополнительного образования детей в контексте компетентностного подхода»

Материалы к учебно-методическому пособию / Под редакцией проф. Н.Ф.Радионовой, к.п.н. М.Р.Катуновой, И.О. Сеничевой, Е.Л. Якушевой. СПб: Издательство ГОУ «СПб ГДТЮ», 2005. – 104 с.,

Системно-информационная концепция. СПб.,